## S7-400

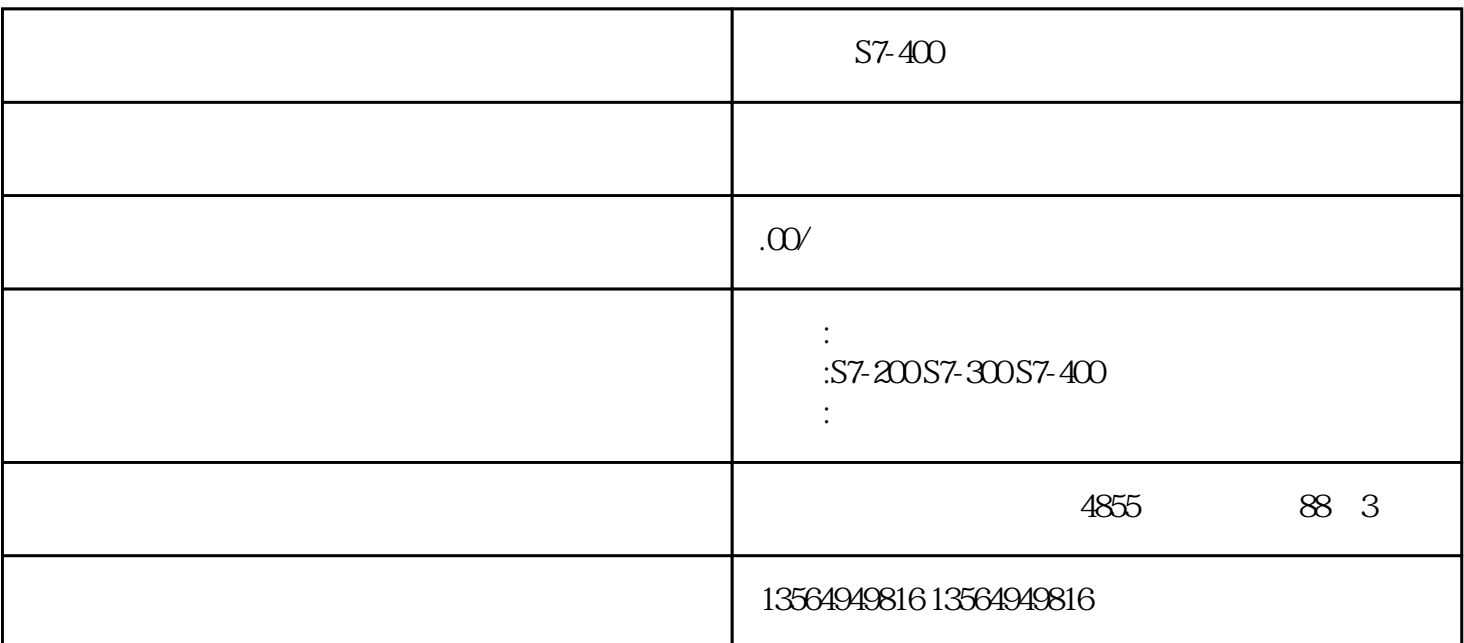

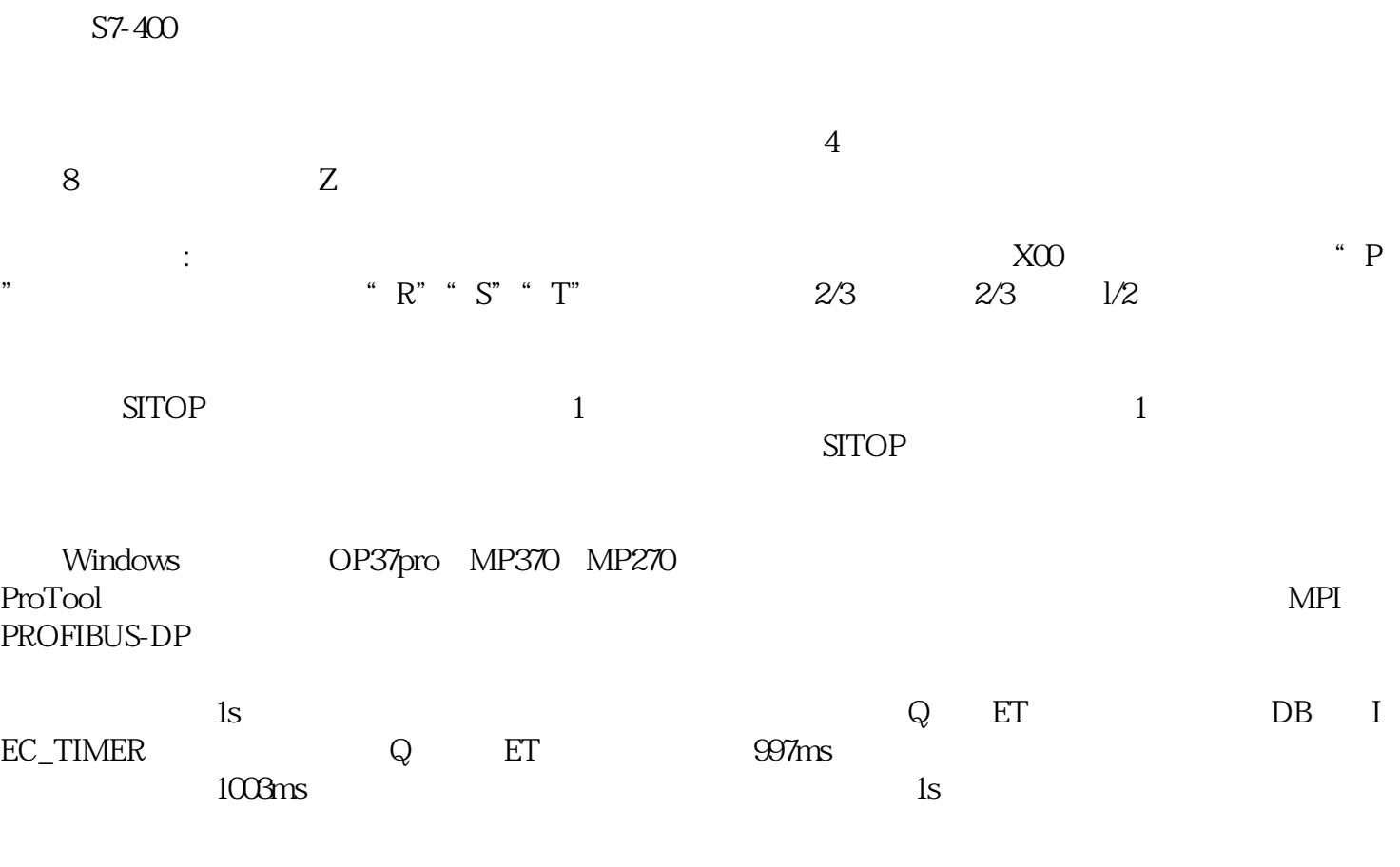

 $JQ$  OB30

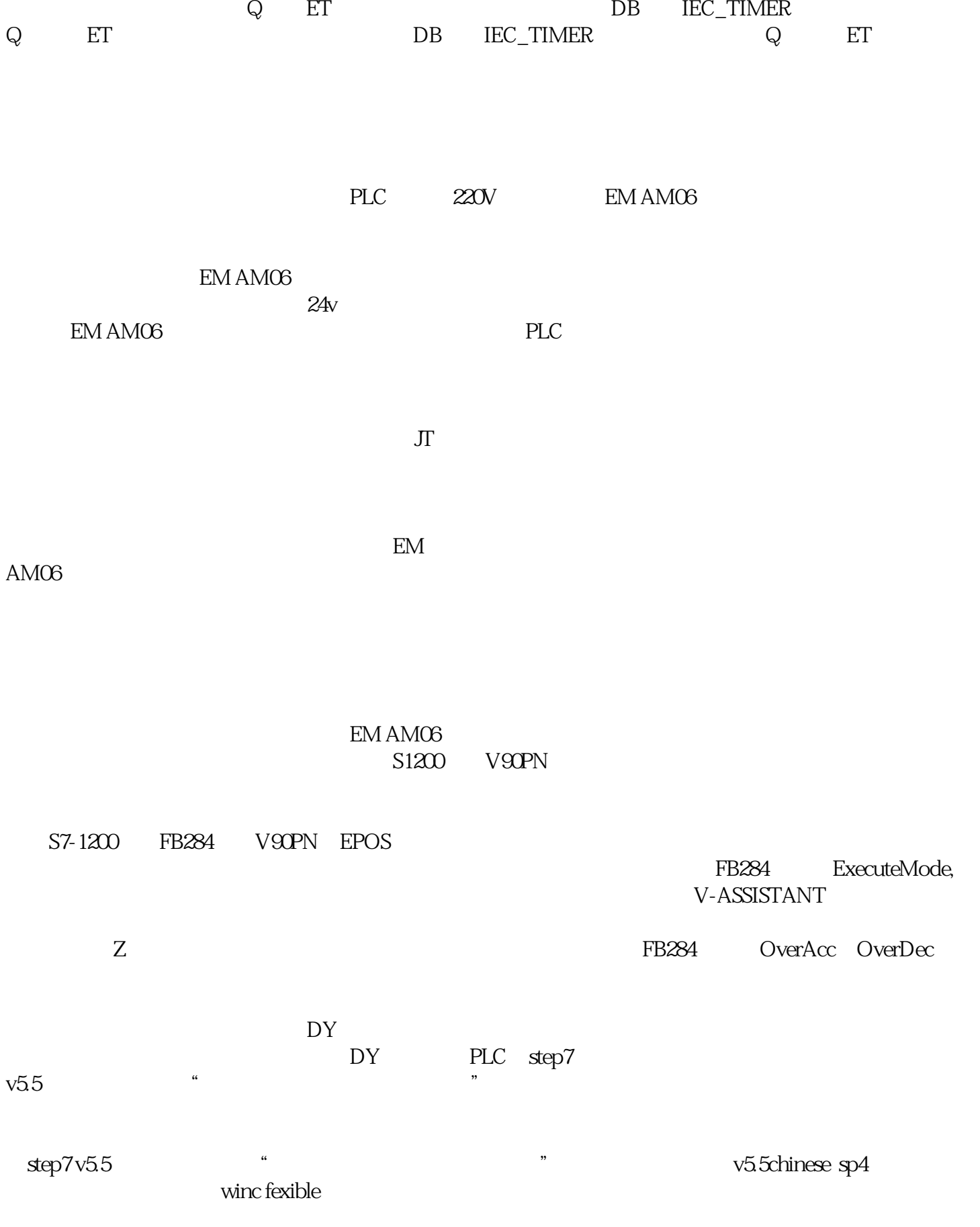

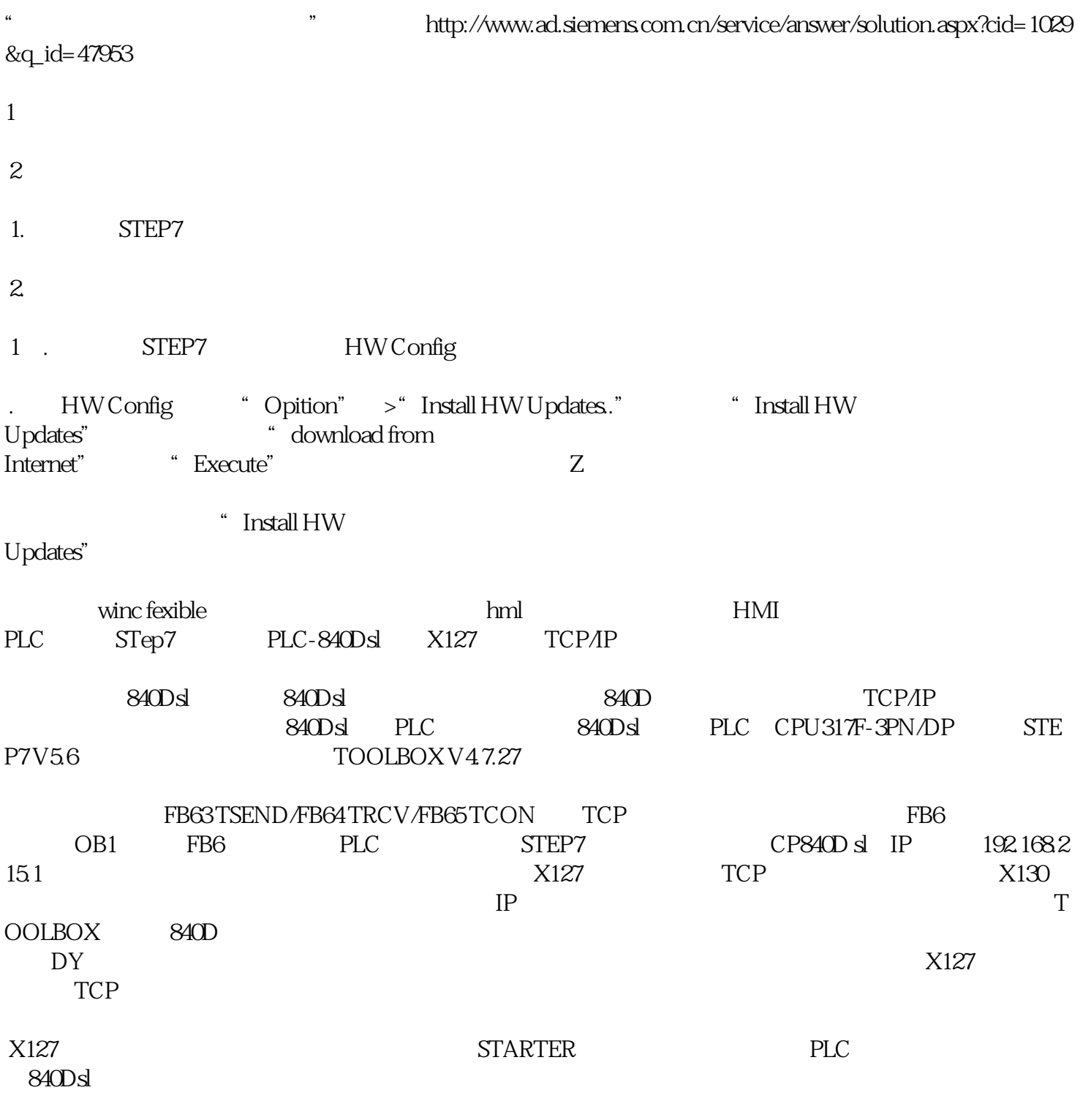